# Informazioni tecniche iTEMP TMT80

Trasmettitore universale di temperatura da testa per termoresistenze e termocoppie Programmabile da PC

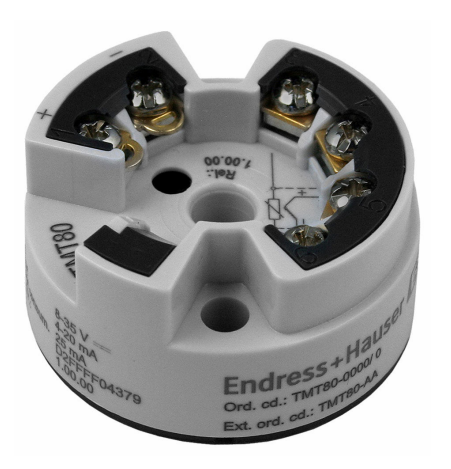

#### Applicazioni

- Trasmettitore di temperatura da testa programmabile da PC (PCP) per la conversione di diversi segnali di ingresso in un segnale di uscita analogico 4 … 20 mA scalabile
- Per termoresistenze (RTD) e termocoppie (TC)
- Configurazione del dispositivo mediante PC con kit di configurazione e software per PC

#### Vantaggi

- Alimentazione a 2 fili, uscita analogica 4 … 20 mA
- Segnalazione di guasto in caso di rottura o cortocircuito del sensore, regolabile secondo NAMUR NE43
- Conforme ai requisiti EMC secondo NAMUR NE21
- Isolamento galvanico 500 V (ingresso/uscita)
- Regolazione del campo di misura specifico dell'applicazione

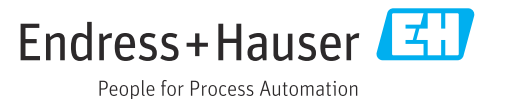

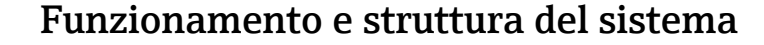

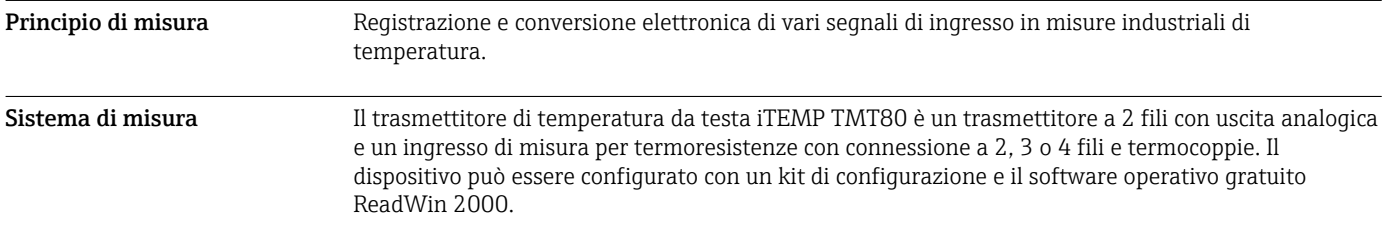

## Ingresso

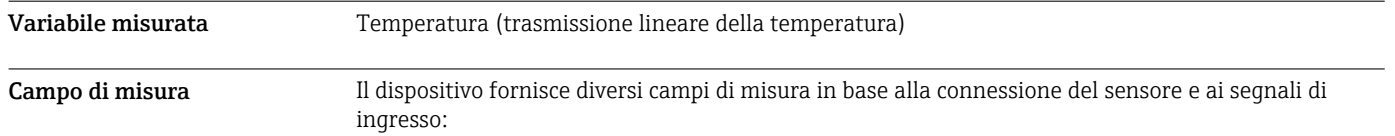

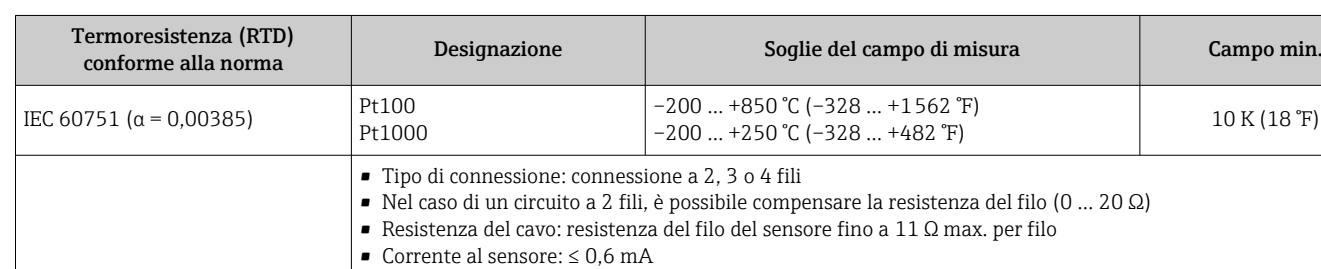

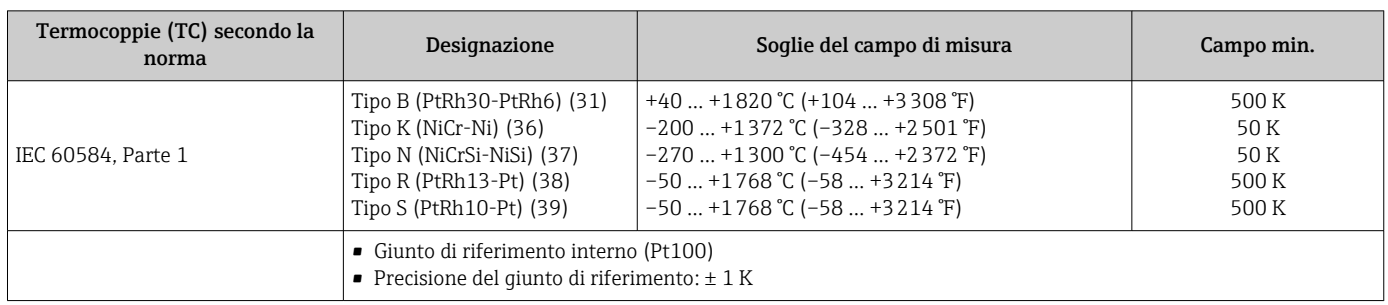

#### Uscita

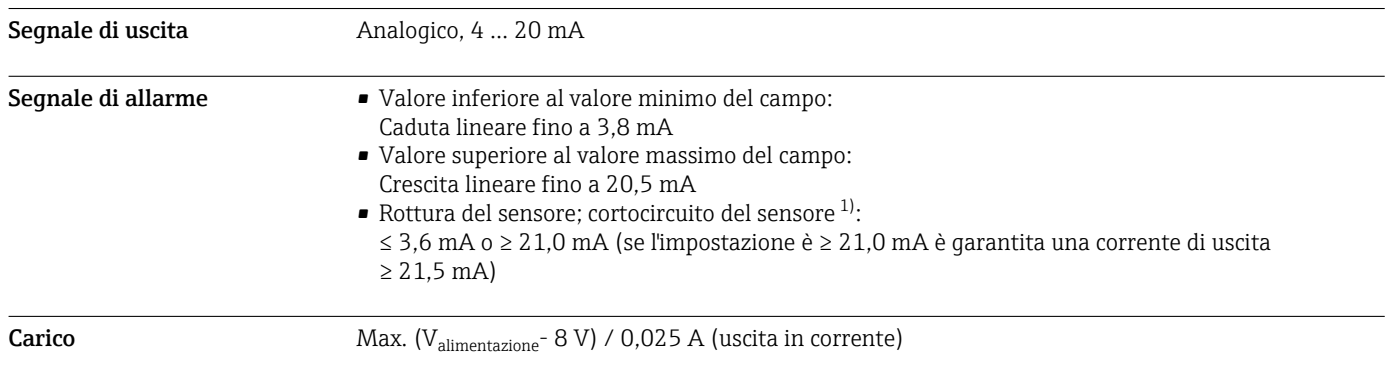

#### 1) Non per termocoppie

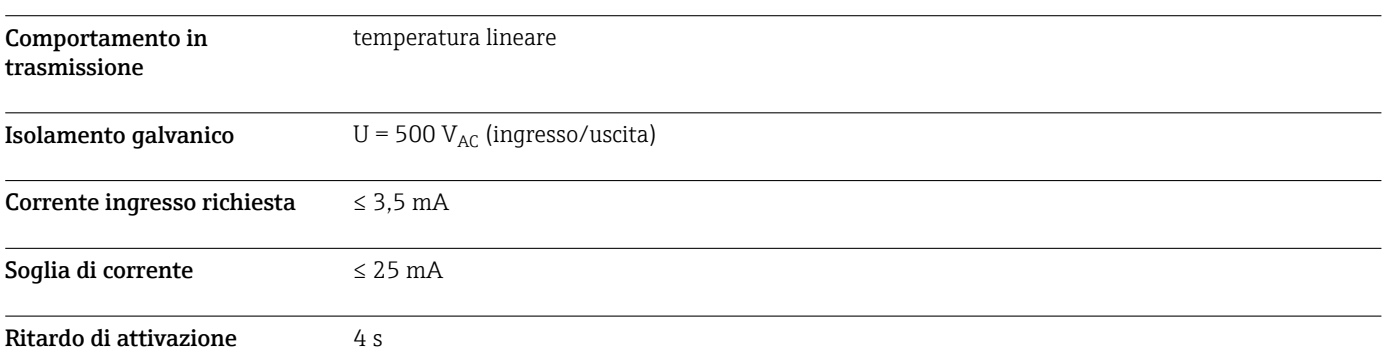

#### Alimentazione

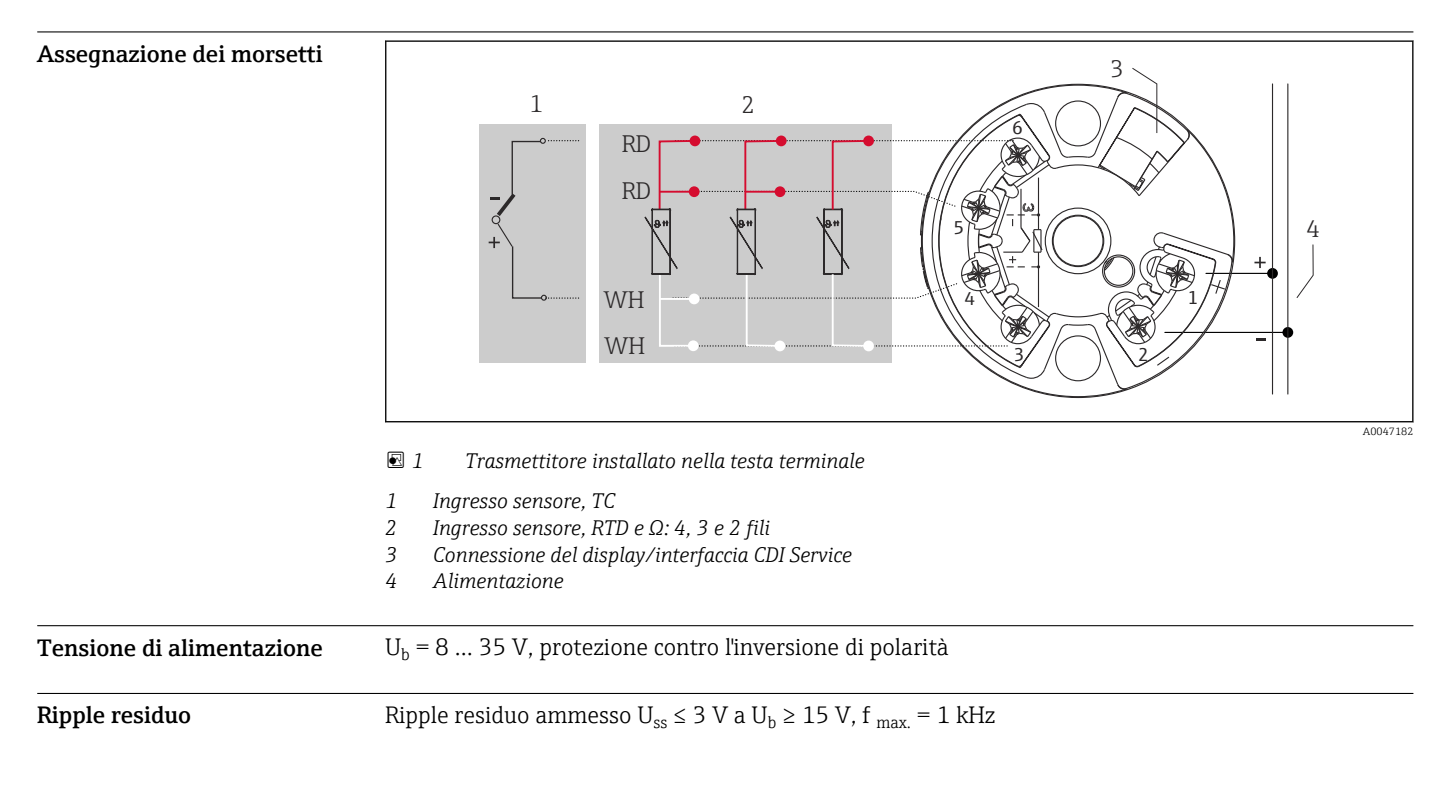

### Caratteristiche operative

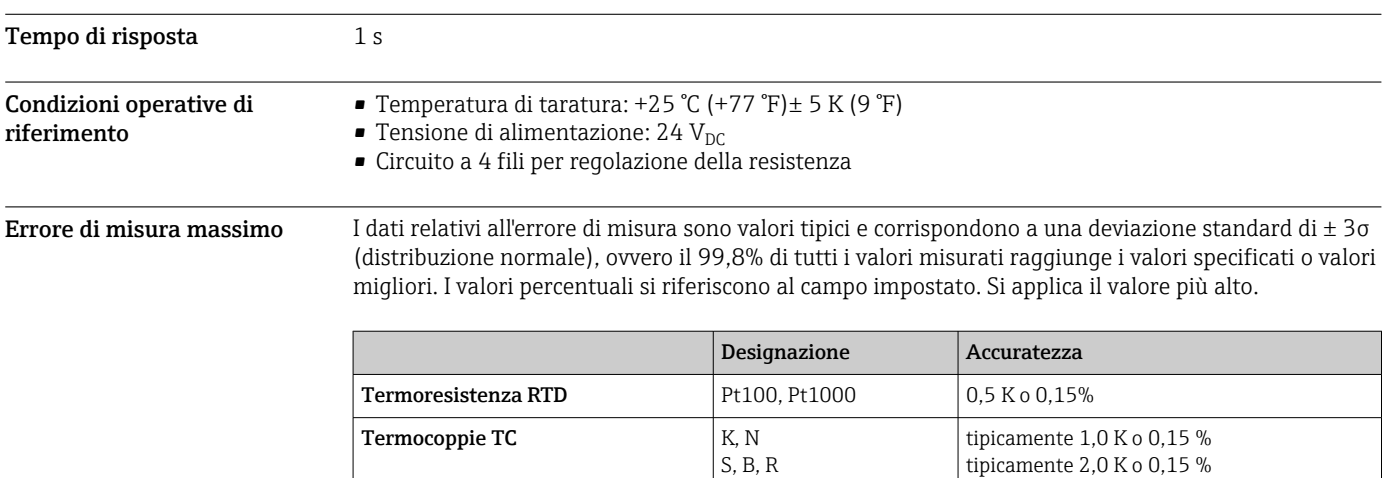

tipicamente 2,0 K o 0,15 %

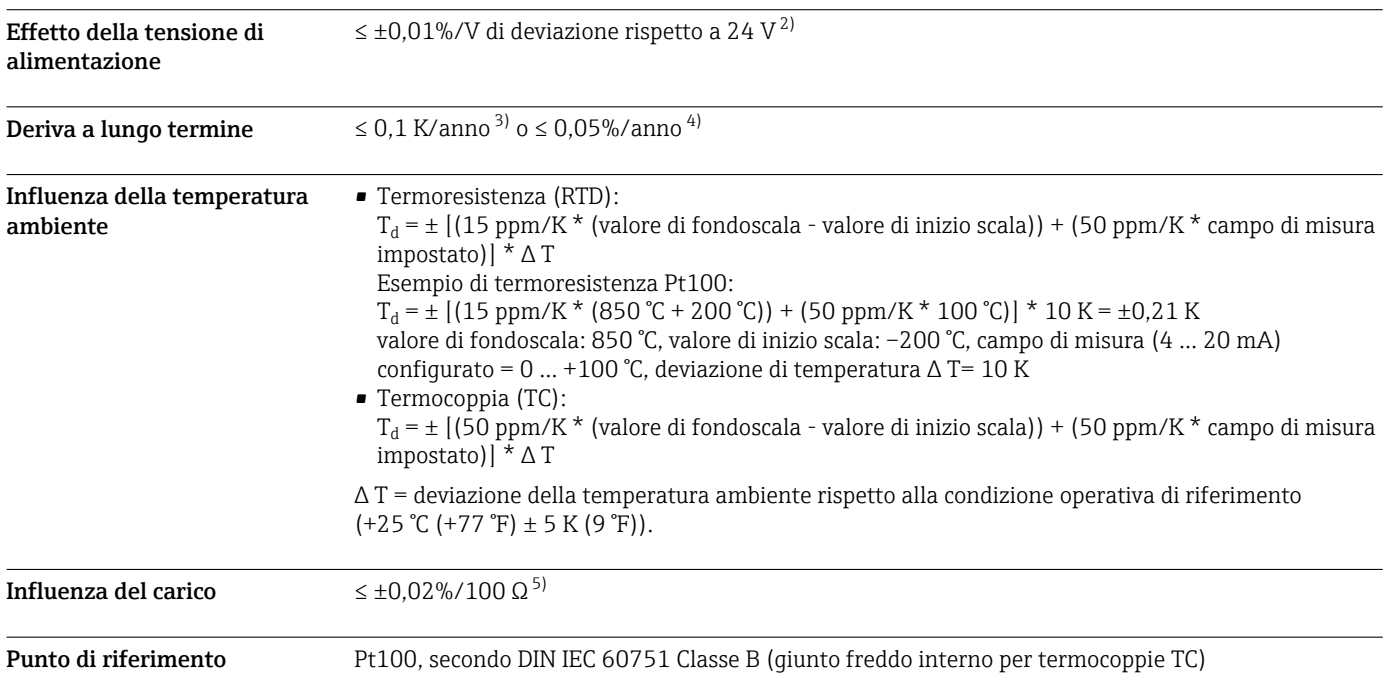

### Installazione

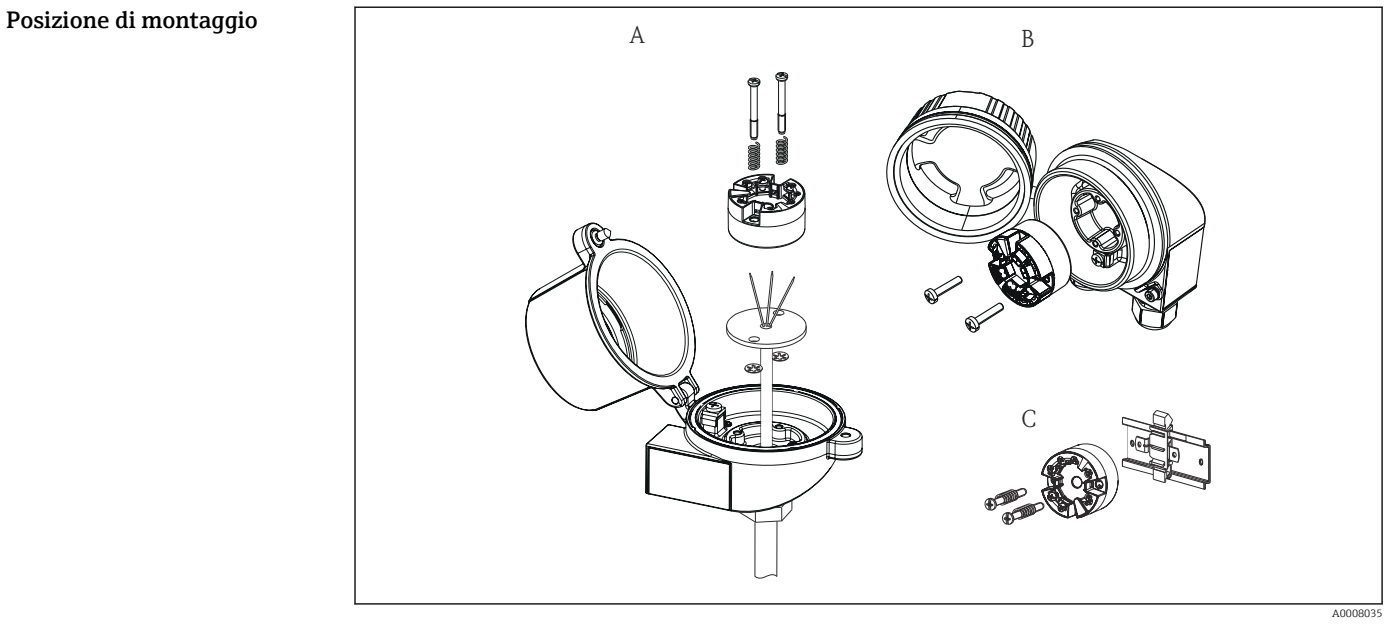

- *A Testa terminale conforme a FF DIN EN 43 729, installazione diretta su inserto con ingresso cavo (foro centrale 7 mm (0,28 in))*
- *B Separata dal processo in custodia da campo*
- *C Con fermaglio a molla su guida DIN secondo IEC 60715 (TH35)*

Orientamento Nessuna limitazione

<sup>2)</sup> Tutti i dati sono correlati a un valore di fondoscala

<sup>3)</sup> In condizioni operative di riferimento  $4$  % è correlato al campo impostato. È va

<sup>4) %</sup> è correlato al campo impostato. È valido il valore più alto.

<sup>5)</sup> Nelle condizioni operative di riferimento

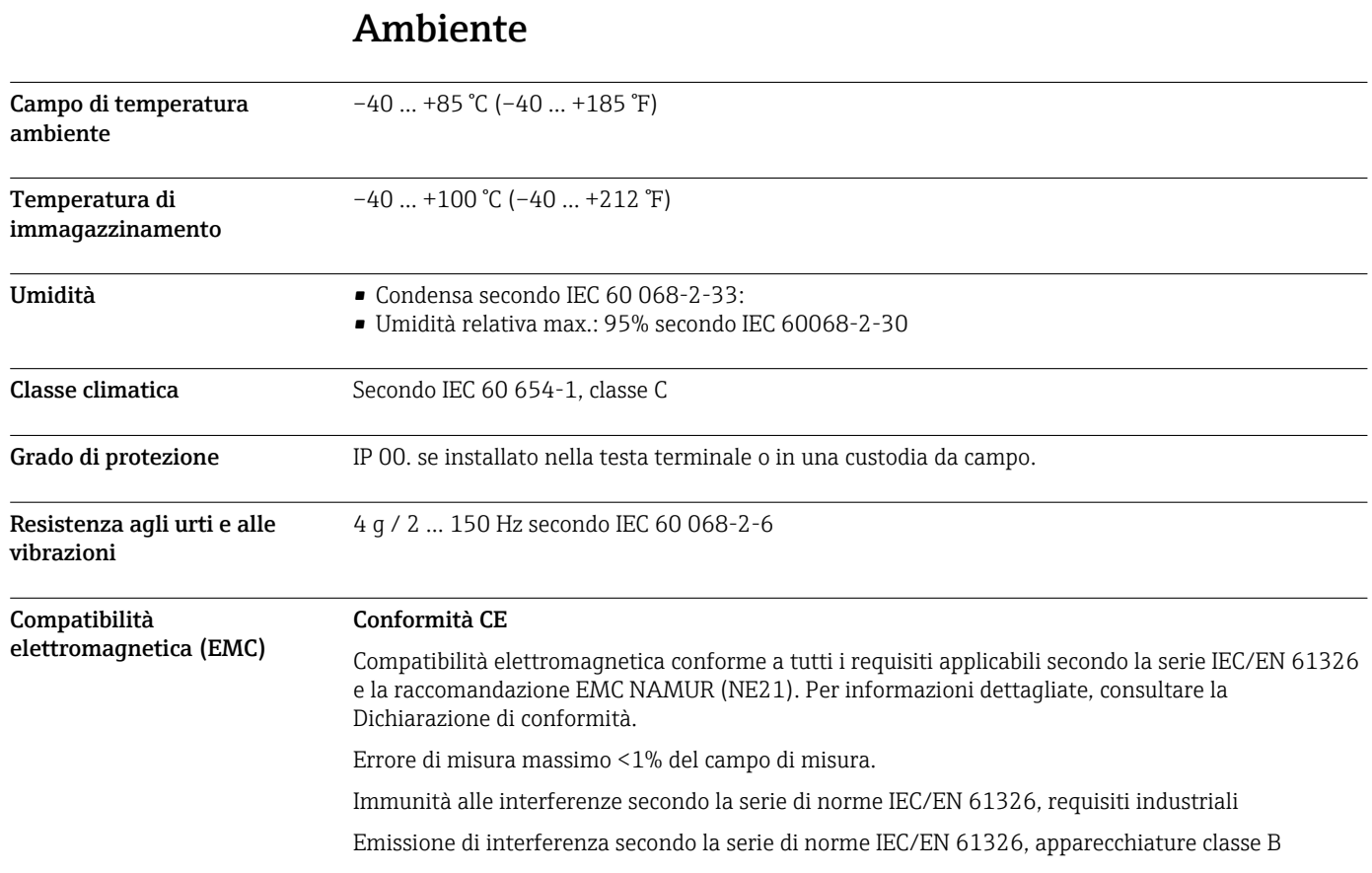

### Costruzione meccanica

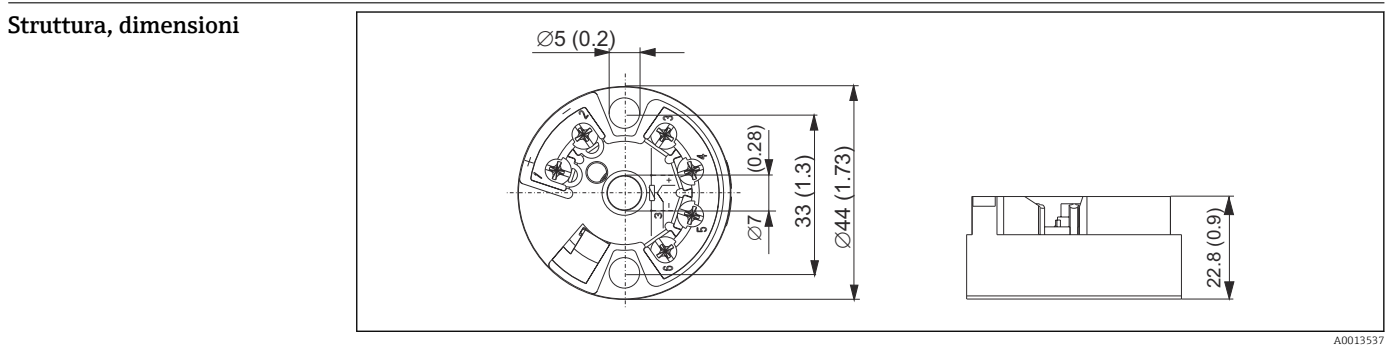

 *2 Dimensioni del trasmettitore da testa in mm*

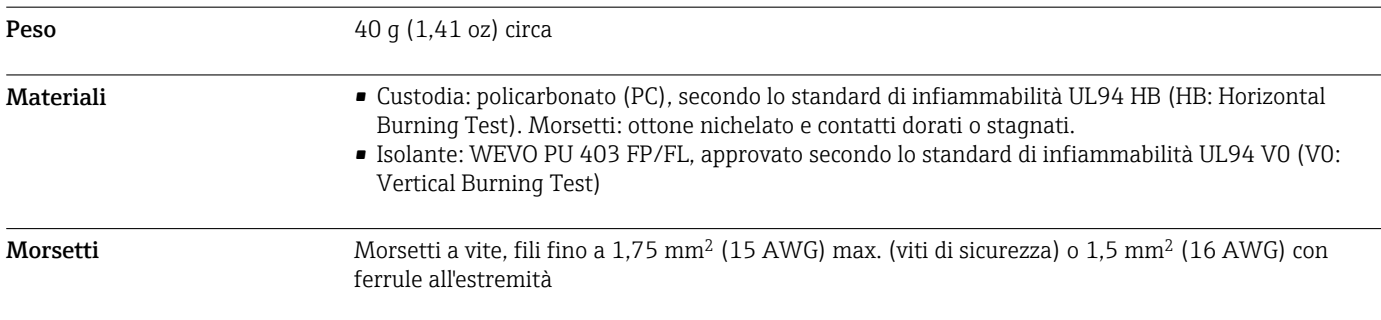

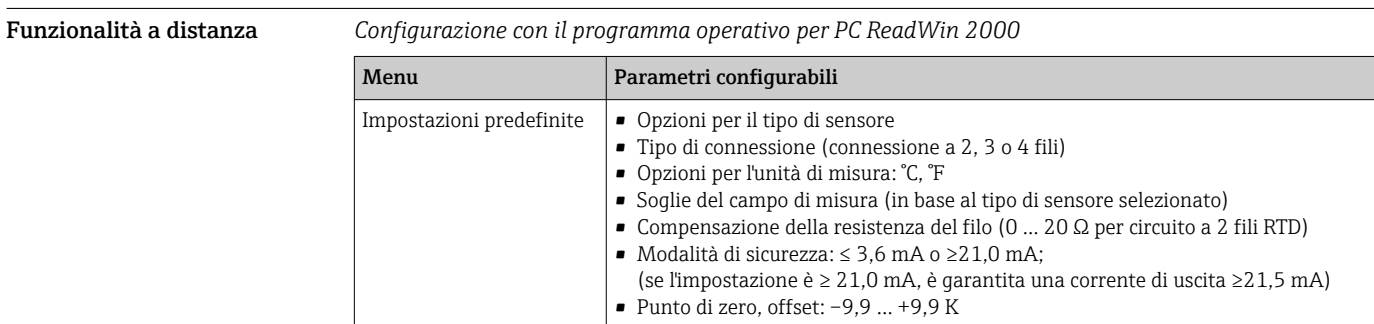

# Operatività

## Certificati e approvazioni

I certificati e le approvazioni attuali per il prodotto sono disponibili tramite il Configuratore di prodotto all'indirizzo www.endress.com.

- 1. Selezionare il prodotto utilizzando i filtri e il campo di ricerca.
- 2. Aprire la pagina del prodotto.

Il pulsante Configurazione apre il Configuratore di prodotto.

#### Accessori

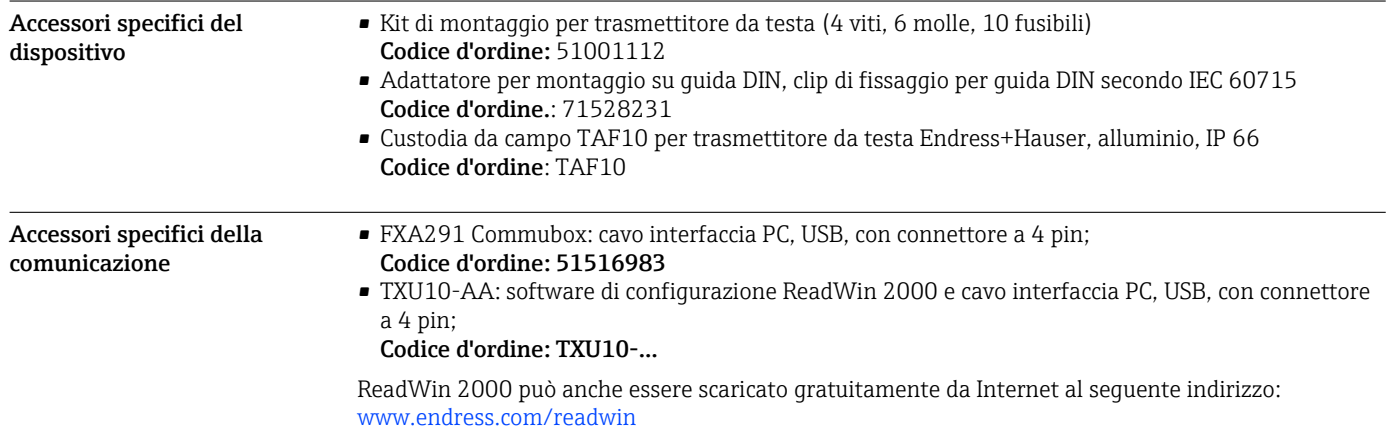

#### Accessori specifici per l'assistenza

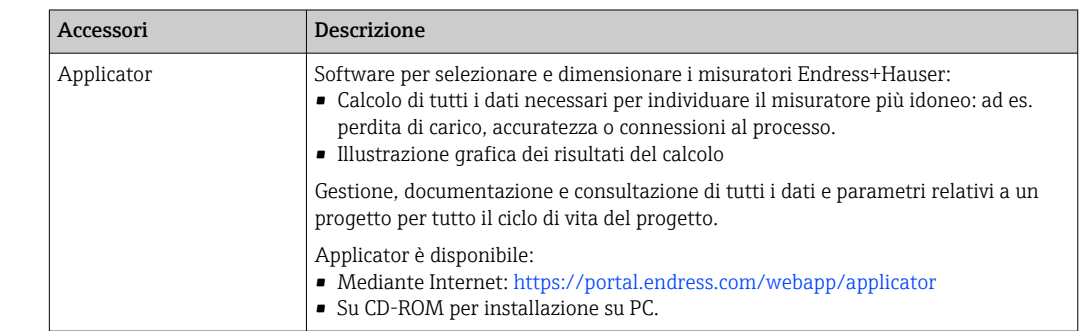

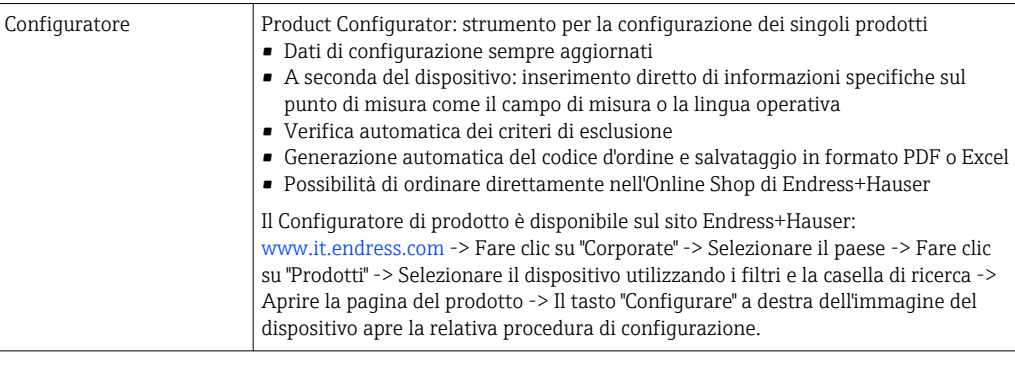

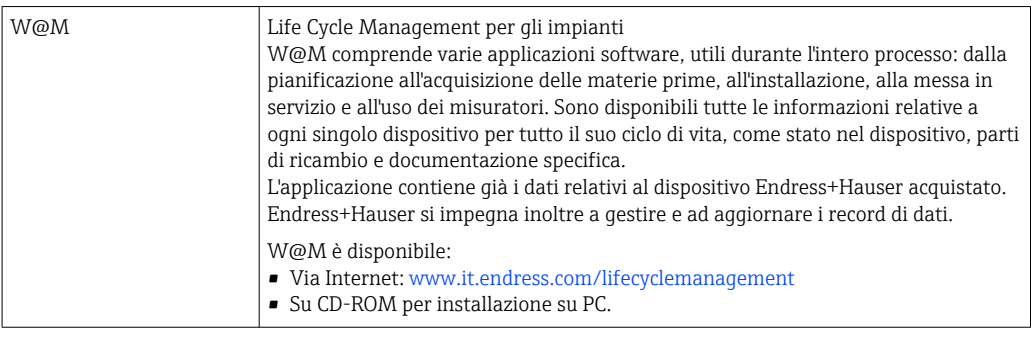

# Documentazione supplementare

Istruzioni di funzionamento iTEMP TMT80 (BA00292R)

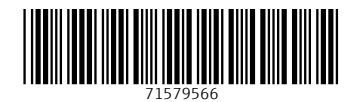

www.addresses.endress.com

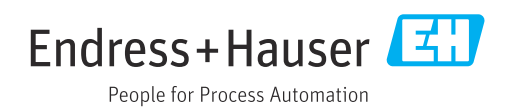